# Equalizer

VizSIG Meeting, October 2006 Stefan [Eilemann](mailto:eilemann@gmail.com?subject=Equalizer%20VizSIG%202006%20Presentation)

<http://www.equalizergraphics.com/documents/EqualizerVizSIG06.pdf>

### Outline

- High performance visualisation (HPV)
- Equalizer
	- Programming interface
	- Resource management
	- Future components

### **HPV**

- Transparent and semi-transparent solutions
- Programming interfaces
	- Scene graphs
	- Generic middleware

# HPV Transparent Solutions

- Chromium, ModViz VGP, OMP
- Operate on OpenGL command stream
- Programming extensions for improved performance and scalability (semitransparent)
- HPC analogy: auto-parallelising compilers

### Scene Graph API's

- ScaleViz, Vega Prime, VTK, OpenSG
- Impose overall programming model and data structure
- Best for developing new applications
- HPC analogy: CFD codes

### Generic HPV Middleware

- Cavelib, VRJuggler, MPK
- Limited to HPV-critical areas of the code
- Best for porting existing applications
- HPC analogy: MPI, PVM

## Equalizer

### A Programming Interface *and*

#### Resource Management System

Scalable Graphics Applications

*for*

### Equalizer Programming Interface

Applications are written against a *client library* which abstracts the interface to the execution environment

- Minimally invasive programming approach
- Abstracts multi-processing, synchronisation and data transport
- Supports distributed rendering and performs frame compositing

### Equalizer Programming Interface

C++ classes which correspond to graphic entities, e.g.:

- **Node** a single computer in the cluster
- **• Pipe** a graphics card and rendering *thread*
- **• Window** an OpenGL drawable
- **• Channel** a viewport within a window

### Equalizer Programming Interface

Application subclasses and overrides methods, e.g.:

- **Channel::draw** render using the provided frustum, viewport and range
- **Window::init** init OpenGL drawable and state
- **• Pipe::startFrame** update frame-specific data
- **• Node::init** initialise per node application data Default methods implement typical use case

Applications are deployed by a *server* which balances the resource usage across the system

- Centralises the setup for all applications
- Configures application and deploys render clients
- Dynamic load-balancing of the cluster resources

#### Server configuration:

```
server
\left\{ \right. config // 1-n times, currently only the first one is used by the server
    \{ <resources> // What is being used (next slide)
         <compounds> // How it is being used (slide after next)
     }
}
```

```
Resource configuration:
```

```
node // 1-n times
\{ pipe // 1-n times
    \{ display unsigned // X11 display or ignored
        screen unsigned // X11 screen/CGL display/graphics adapter
        window // 1-n times
\overline{\mathbf{a}} viewport [ viewport ] // wrt pipe, default full screen
            channel // 1-n times
a
                name string
                viewport [ viewport ] // wrt window, default full window
 }
 }
     }
}
```
#### Resource utilisation:

```
compound // 1-n times
\{ channel string // where the compound tasks are executed
    task [ CLEAR DRAW ASSEMBLE READBACK ] // tasks to execute
    viewport [ viewport ] // wrt parent compound, sort-first
   range [ float float ] // DB-range for sort-last
   eye [ CYCLOP LEFT RIGHT ] // monoscopic or stereo view
   wall projection \frac{1}{\sqrt{2}} frustum description
    {...} // typically at root compound
```

```
 <child-compounds>
```
}

```
 swapBarrier { name string } // same barriername = sync swap buffers
 outputFrame { name string }
 inputFrame { name string } // name corresponding to an output frame
```
### Decomposition Modes

- DB/sort-last (range)
- 2D/sort-first (viewport)
- Eye/stereo (eye)
- DPlex (period, phase)
- Any combination thereof

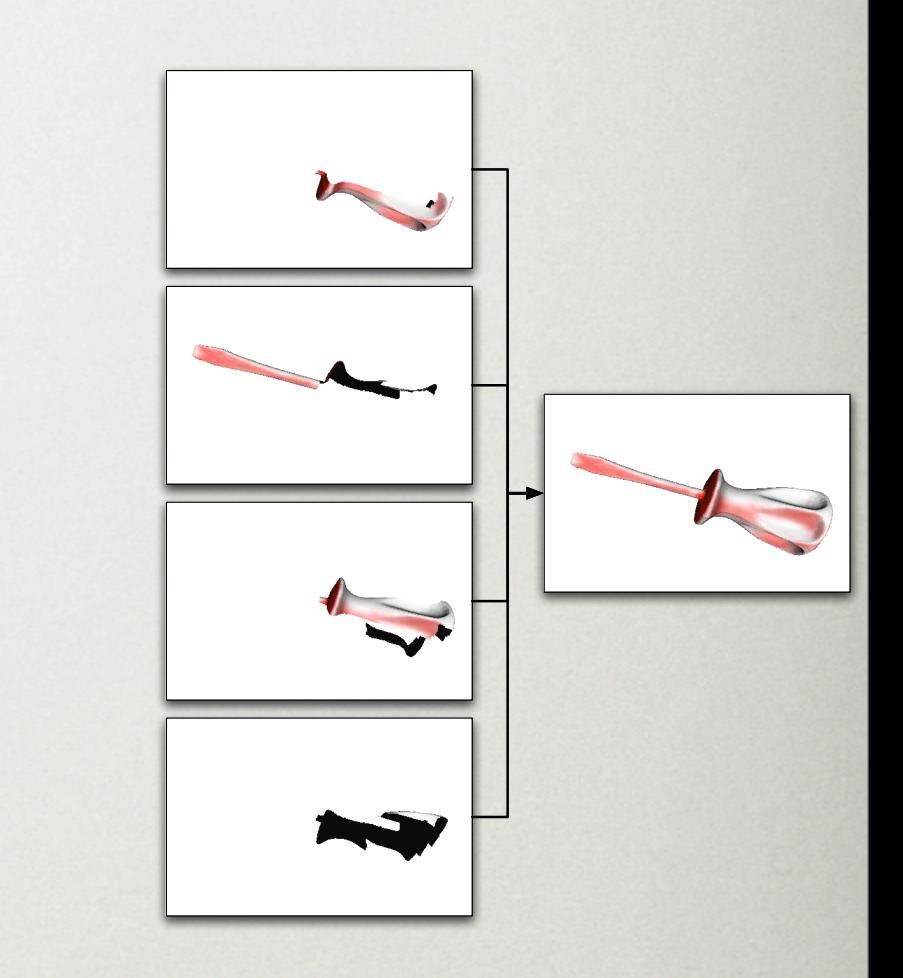

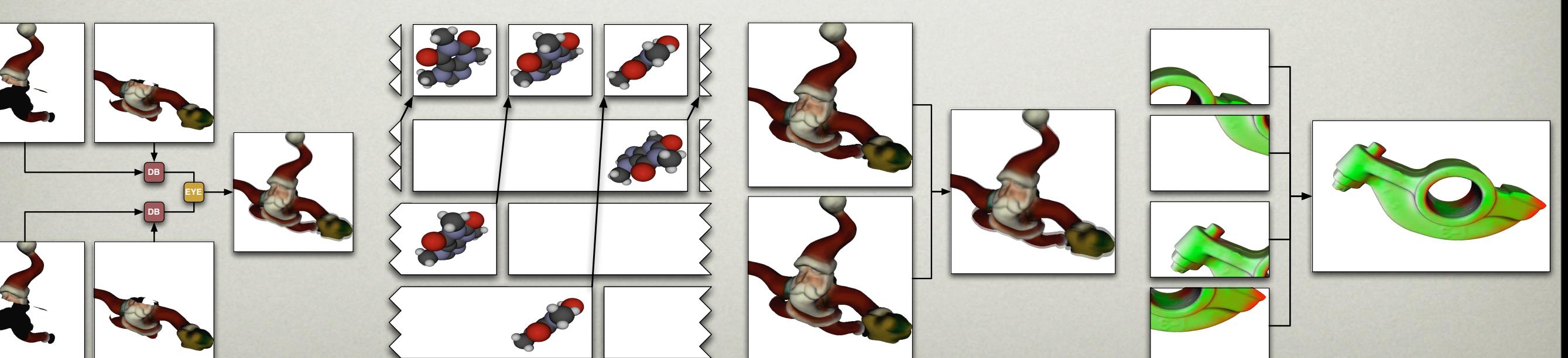

## Recomposition Modes

- Combination of task and frames allows virtually any recomposition mode, e.g.:
	- 2D tile gathering
	- binary swap
	- direct send

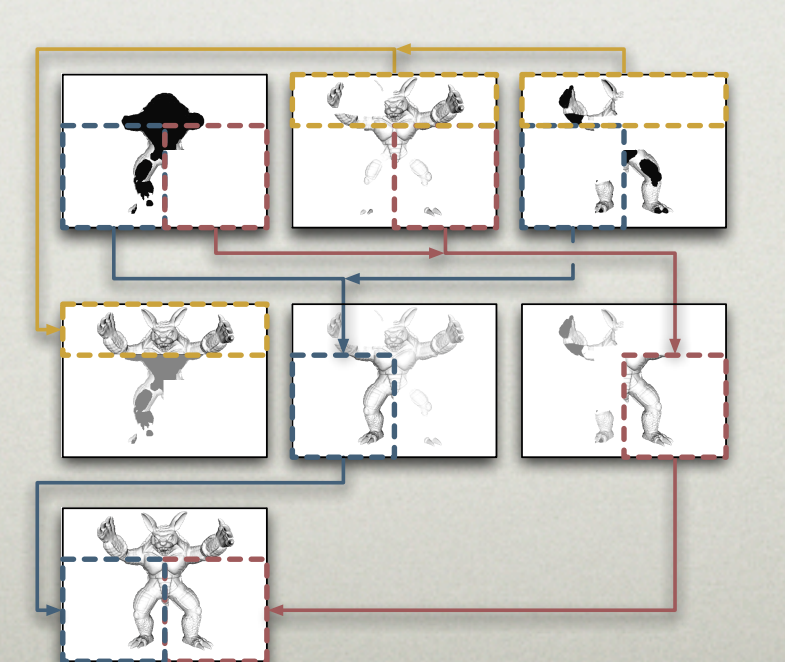

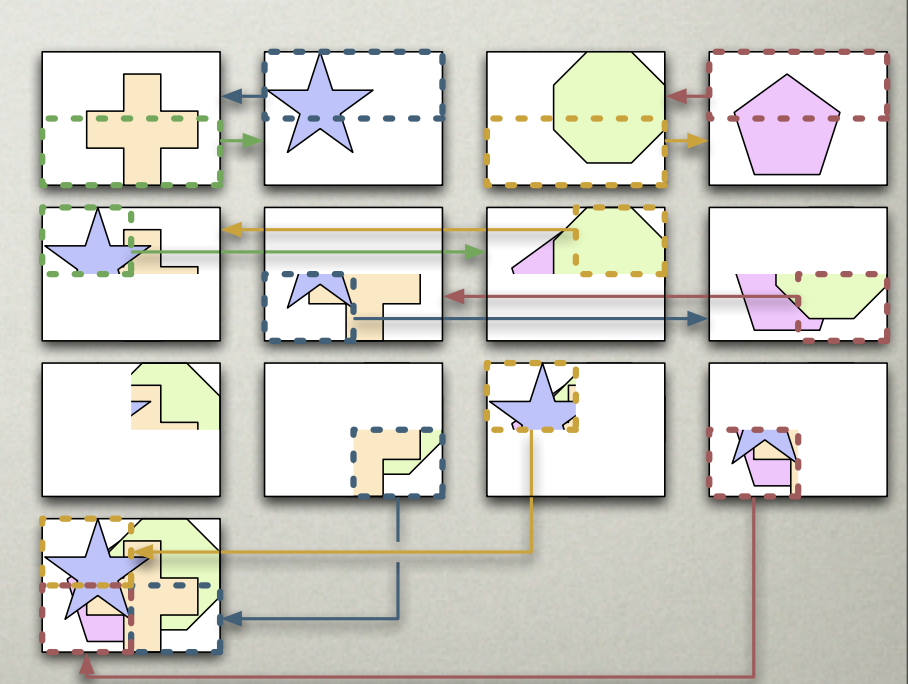

### SSI and Clusters

- Supercomputers are just tightly integrated clusters
- Equalizer runs on both architectures
- Execution model is the same
- SSI allows additional optimisations and simplifications
- Stand-alone SSI version planned

### Use Cases

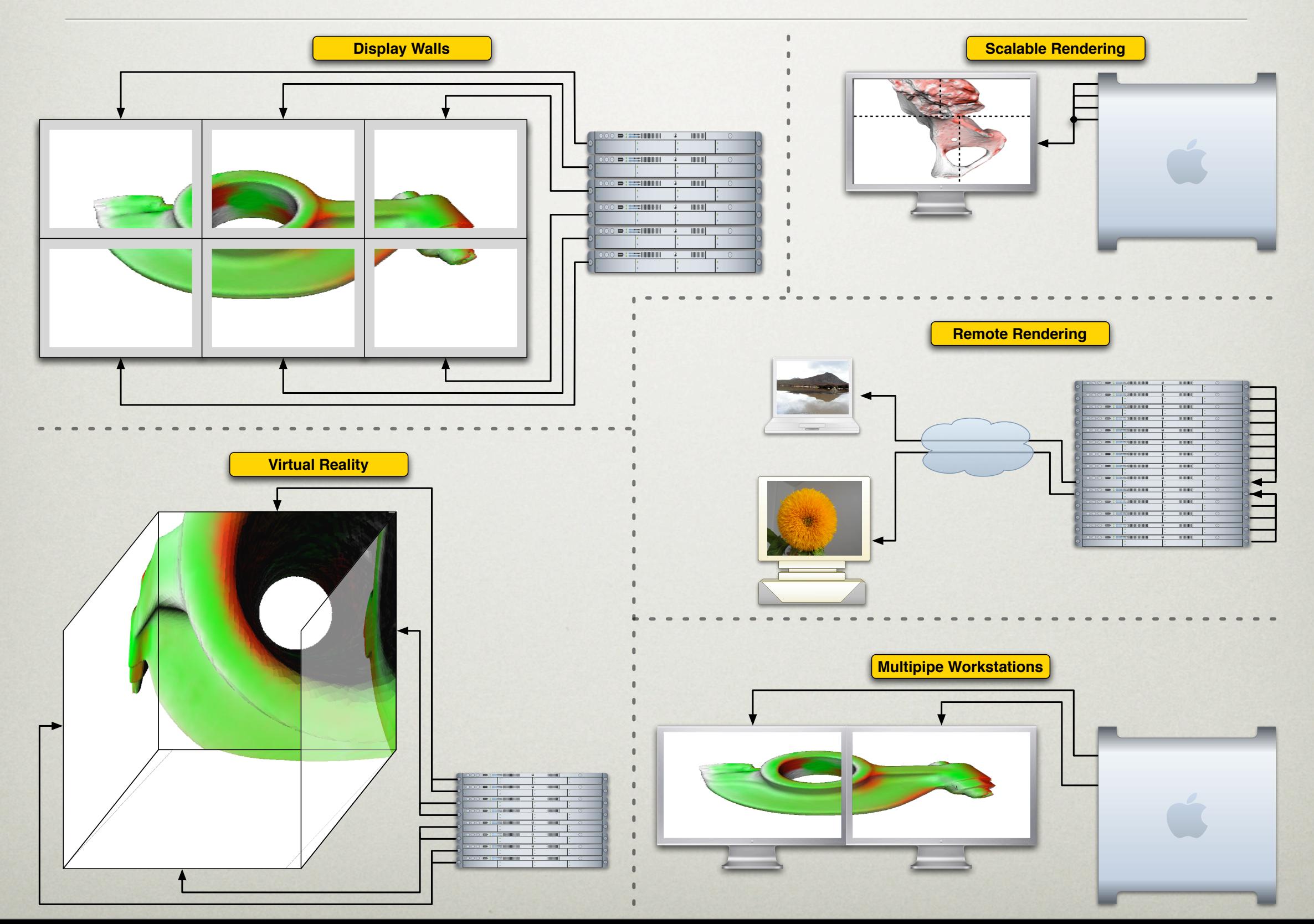

## Equalizer Future

- Transparent Layer: virtual OpenGL screen
- Scene Graph: "transparent scalability"
- Equalizer: Scalable rendering engine

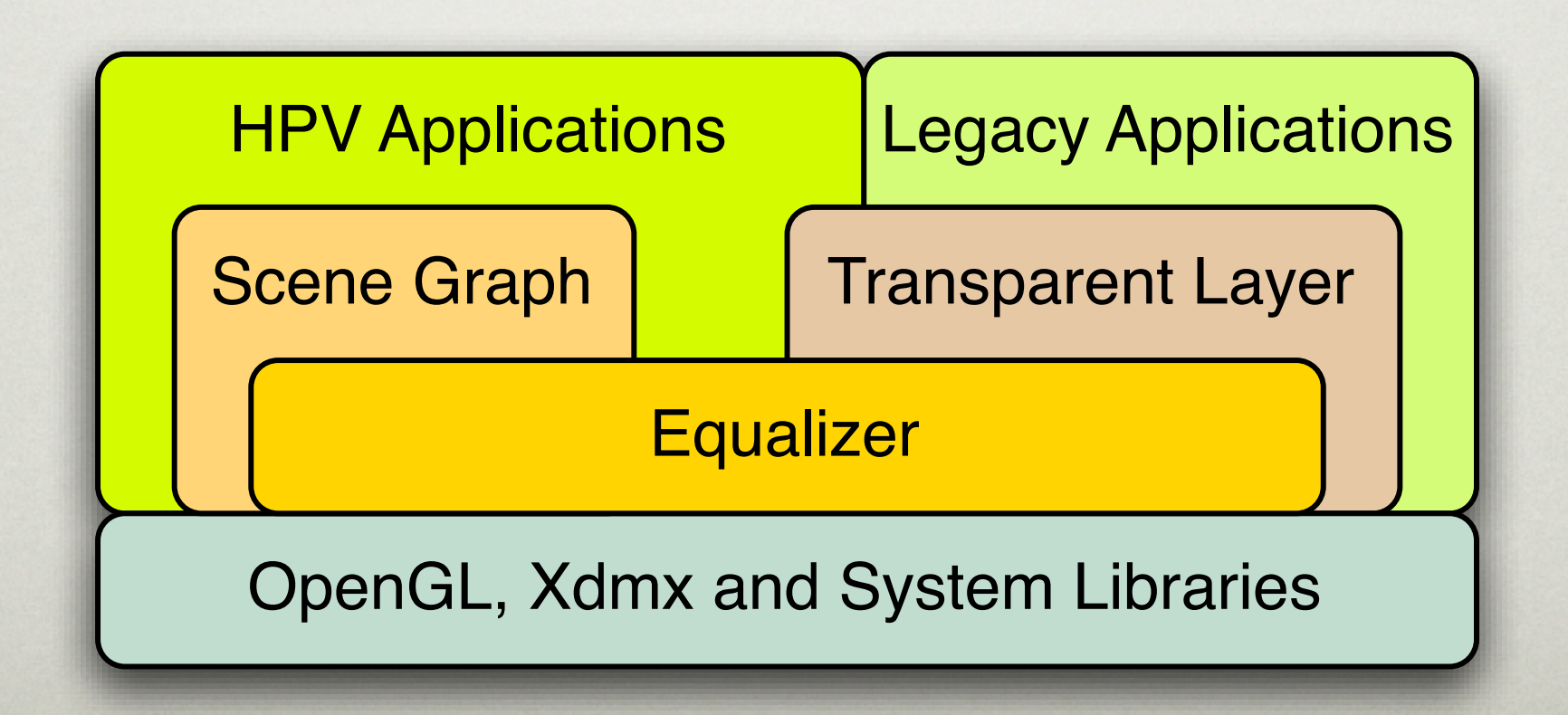

### Transparent Layer

- "Enabler" for visualisation clusters
- Legacy and non-critical applications
- System load balancing between transparent and HPV applications
- Single point of configuration
- Performance and compatibility as today

# Distributed Scene Graph

- Uses Equalizer for HPV
- Small effort for application developer
- Single point of configuration
- Candidates: OpenSceneGraph, Coin

### Remote Visualisation

- Leverages knowledge of the application
	- Frames are often available in main memory
	- Additional frame-transport optimisations
- Loadbalancing of multiple applications on one visualisation cluster

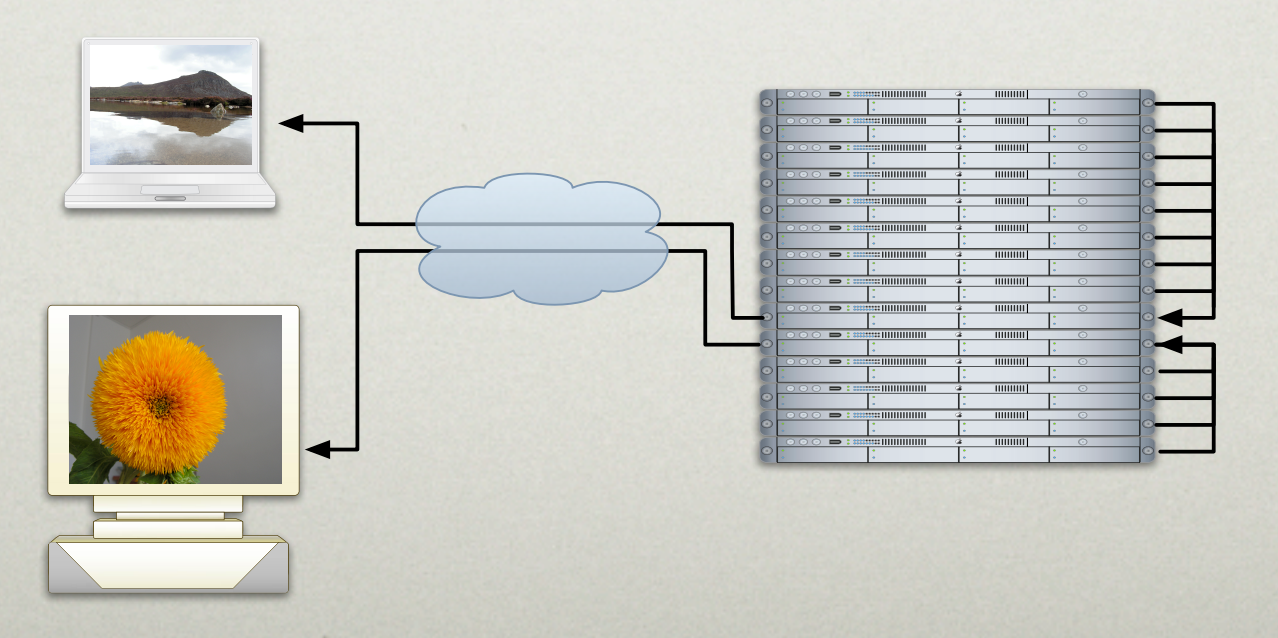

### Project Status

- API and resource server are usable
- Transparent layer, remote visualisation and distributed scene graph depend on demand and sponsoring

### Last Words

- LGPL license
- Open standard for scalable graphics
- User-driven development
- Alpha version available on: [www.equalizergraphics.com](http://www.equalizergraphics.com/)
- Consulting and support available
- [Get in touch](mailto:eile@equalizergraphics.com?subject=Equalizer)

### Demos

- 1-window
- 3-pipe
- 5-channel.cave